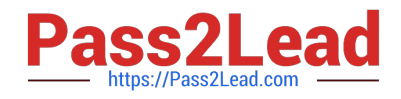

# **300-515Q&As**

Implementing Cisco Service Provider VPN Services (SVPI)

# **Pass Cisco 300-515 Exam with 100% Guarantee**

Free Download Real Questions & Answers **PDF** and **VCE** file from:

**https://www.pass2lead.com/300-515.html**

100% Passing Guarantee 100% Money Back Assurance

Following Questions and Answers are all new published by Cisco Official Exam Center

**C** Instant Download After Purchase

- **83 100% Money Back Guarantee**
- 365 Days Free Update
- 800,000+ Satisfied Customers

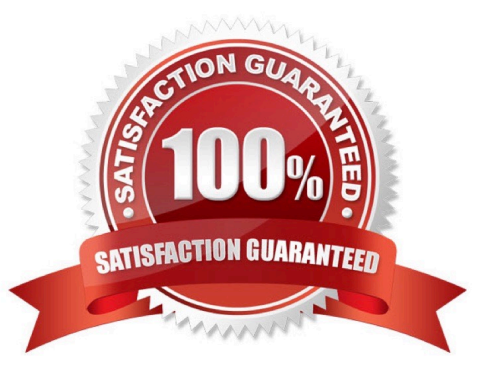

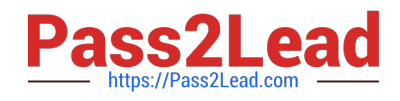

#### **QUESTION 1**

Which two BGP attributes prevent loops in a route reflector environment? (Choose two.)

- A. cluster ID
- B. local preference
- C. origin
- D. originator ID
- E. AS\_PATH
- Correct Answer: AD

Reference: https://www.ciscopress.com/articles/article.asp?p=2756480andseqNum=10

## **QUESTION 2**

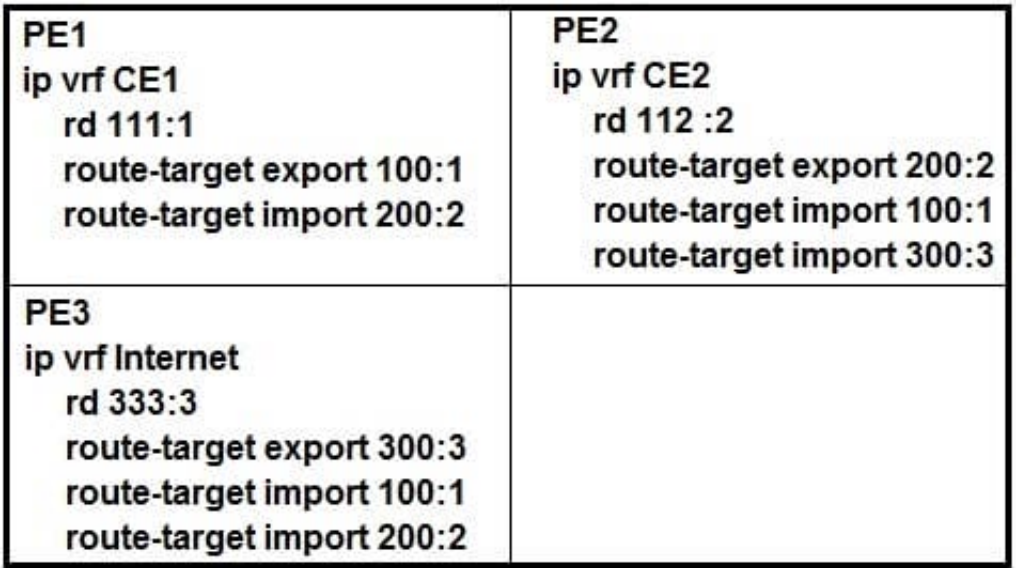

Refer to the exhibit. PE1 and PE2 are exchanging VPNv4 routes for CE1 and CE2, and PE3 contains the default route to the internet. If the three devices are operating normally, which two conclusions describe this configuration? (Choose two.)

A. The CE1 and CE2 VRFs can exchange routes only between their respective VRFs on PE1 and PE2.

- B. All three routers must be running a distance-vector routing protocol.
- C. All three routers must be running MP-BGP.
- D. The CE1 and CE2 VRFs can access the default route provided by the Internet VRF.
- E. Only the CE2 VRF can access the default route provided by the Internet VRF.

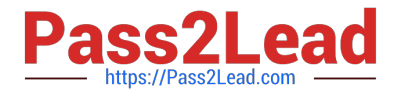

Correct Answer: AC

### **QUESTION 3**

R1#sho run sec router isis ip router is is router isis net 49.0002.1010.2021.00 is-type level-1 spf-interval 110 R2#sho run sec router isis ip router isis router isis net 49.0001.1010.2020.00 is-type level-2-only set-overload-bit spf-interval 100 redistribute static ip

Refer to the exhibit. A technician is troubleshooting a connectivity issue and notices that there is no IS-IS adjacency between R1 and R2. What can the technician change to bring the IS-IS adjacency up?

A. Change R2\\'s net address to be in the same area as R1.

B. Change R1\\'s is-type to level-2-only

C. Change R1\\'s net address to be in the same area as R2.

D. Change R2\\'s configuration to no longer set the overload bit.

Correct Answer: B

**QUESTION 4**

#### **https://www.pass2lead.com/300-515.html** 2024 Latest pass2lead 300-515 PDF and VCE dumps Download

```
interface Loopback0
 ip address 1.1.1.1 255.255.255.255
 ip ospf 1 area 0
\mathbf{I}interface GigabitEthernet0/1/0
 ip address 10.0.2.1 255.255.255.252
1
service instance 101 ethernet
  encapsulation dot1q 101
  rewrite ingress tag pop 1 symmetric
  12vpn evpn instance 100 point-to-point
  1
  vpws context vc100
  service target 2 source 1
  member GigabitEthernet0/1/0 service-instance 101
Ţ
interface GigabitEthernet0/1/1
 ip address 10.0.1.1 255.255.255.0
 ip ospf 1 area 0
 mpls ip
Ţ
router bgp 65500
 bgp router-id 1.1.1.1
 neighbor 2.2.2.2 remote-as 65501
 neighbor 2.2.2.2 update-source Loopback0
 U
 address-family ipv4
  neighbor 2.2.2.2 activate
 exit-address-family
Ţ
address-family 12vpn evpn
  neighbor 2.2.2.2 activate
exit-address-family
Ţ
12vpn evpn instance 100 point-to-point
 vows context vc100
  service target 2 source 1
  member GigabitEthernet0/0/0
```
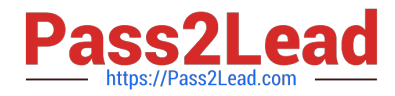

Refer to the exhibit. An engineer is trying to configure an EVPN VWPS. What is the issue with this configuration?

A. The member in the VPWS context should be the PE-facing interface.

B. The 12vpn evpn command should be instance 101.

C. Interface GigabitEthernet0/1/0 should not have any IP address.

D. The service instance and the EVPN instance are different.

Correct Answer: C

Reference: https://www.cisco.com/c/en/us/td/docs/ios-xml/ios/mp\_l2\_vpns/configuration/xe-3s/asr903/16-7-1/b-mplsl2-vpns-xe-16-7-asr900/epvn\_vpws\_single\_homed.pdf

#### **QUESTION 5**

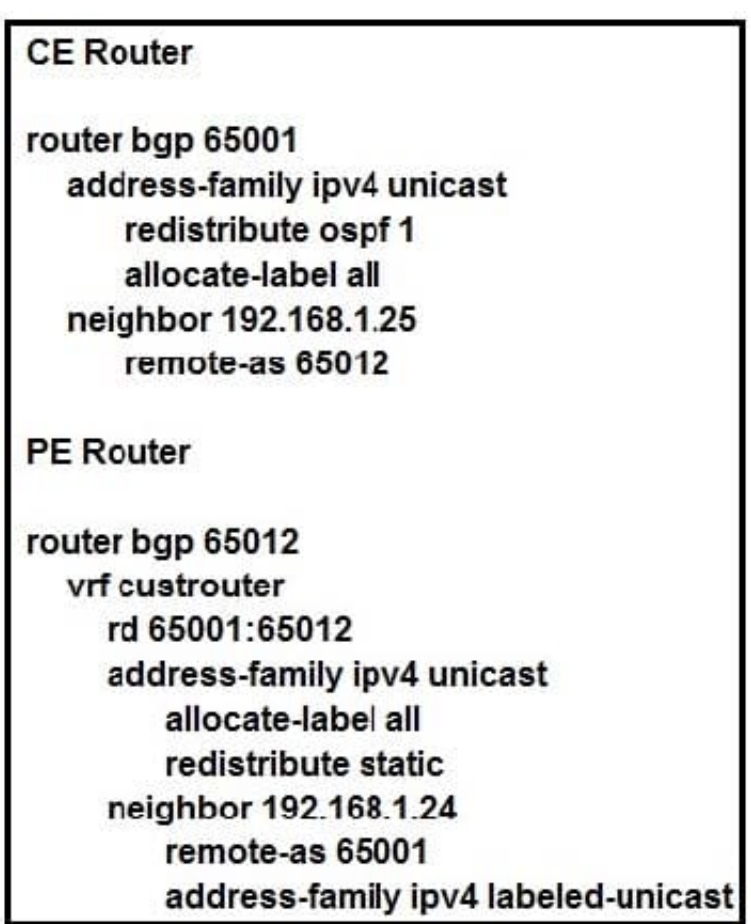

Refer to the exhibit. The CE router has established a BGP peering with the PE router, and the CE will use the core infrastructure of the PE as a backbone carrier to support CSC. Which additional task can you perform to complete the configuration?

A. Configure static routing on the CE router.

B. Configure the address-family ipv4 labeled-unicast command under the neighbor configuration of the CE router for the PE.

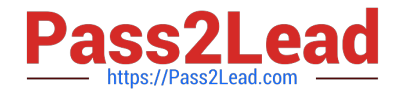

- C. Change the rd value to 65001:65001 under the VRF section of the PE router.
- D. Configure OSPF on the PE router.

Correct Answer: D

[300-515 VCE Dumps](https://www.pass2lead.com/300-515.html) [300-515 Practice Test](https://www.pass2lead.com/300-515.html) [300-515 Exam Questions](https://www.pass2lead.com/300-515.html)